## **SELECT TEXT IN A DOCUMENT**

There are several features that can be used to select text in a document. The table below describes different ways that this can be accomplished.

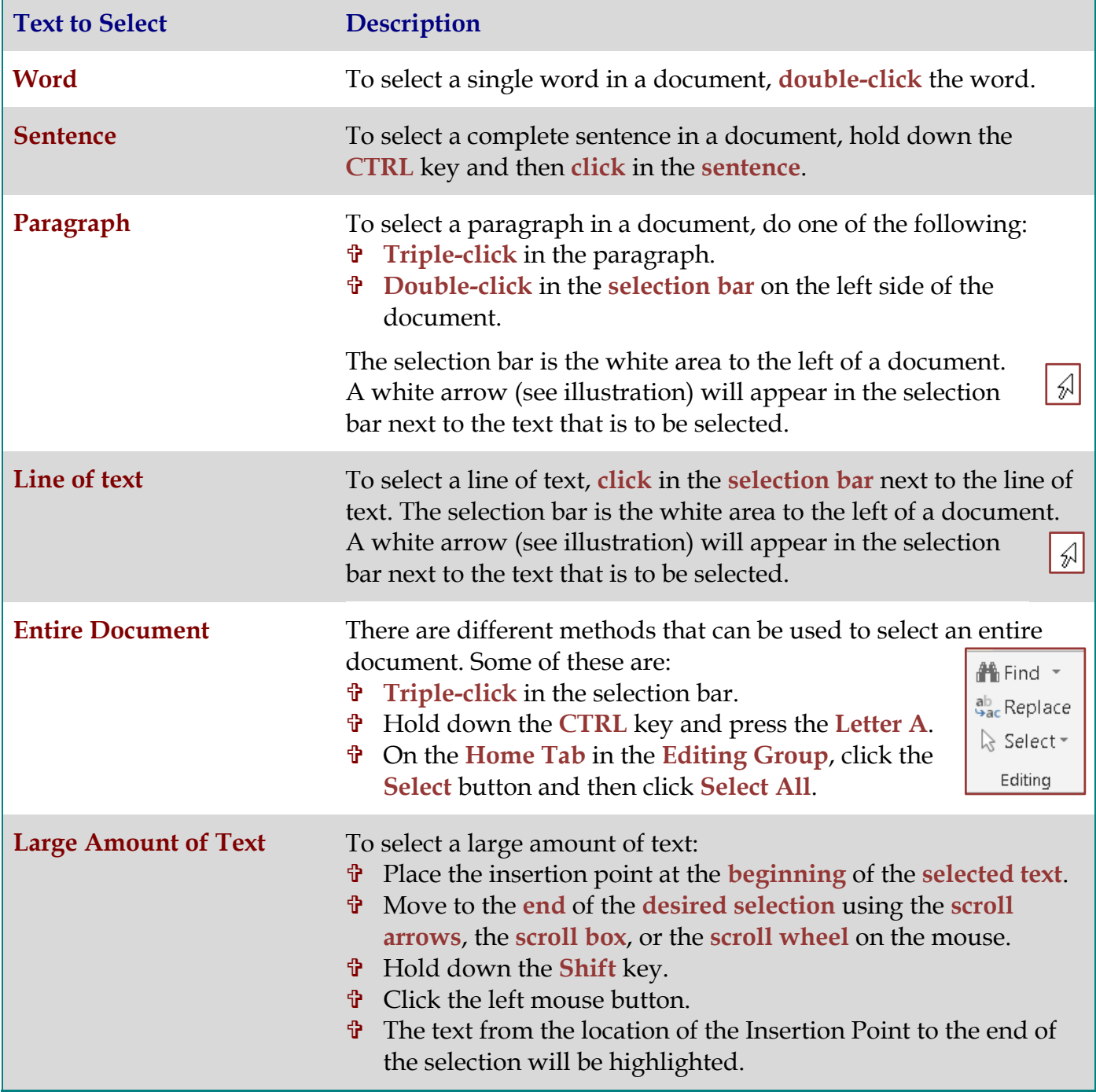